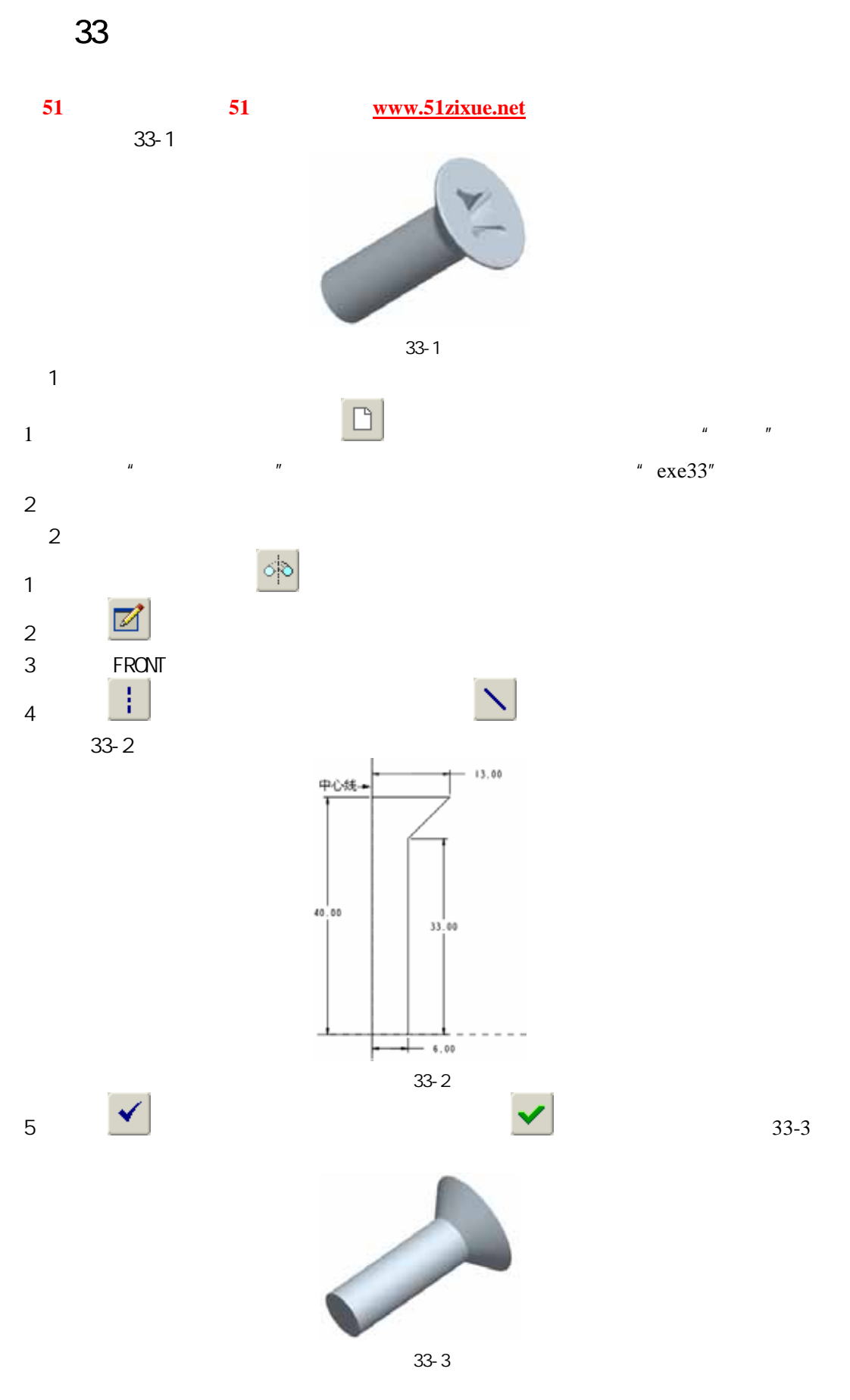

51 www.51zixue.net **51zixue.net** 

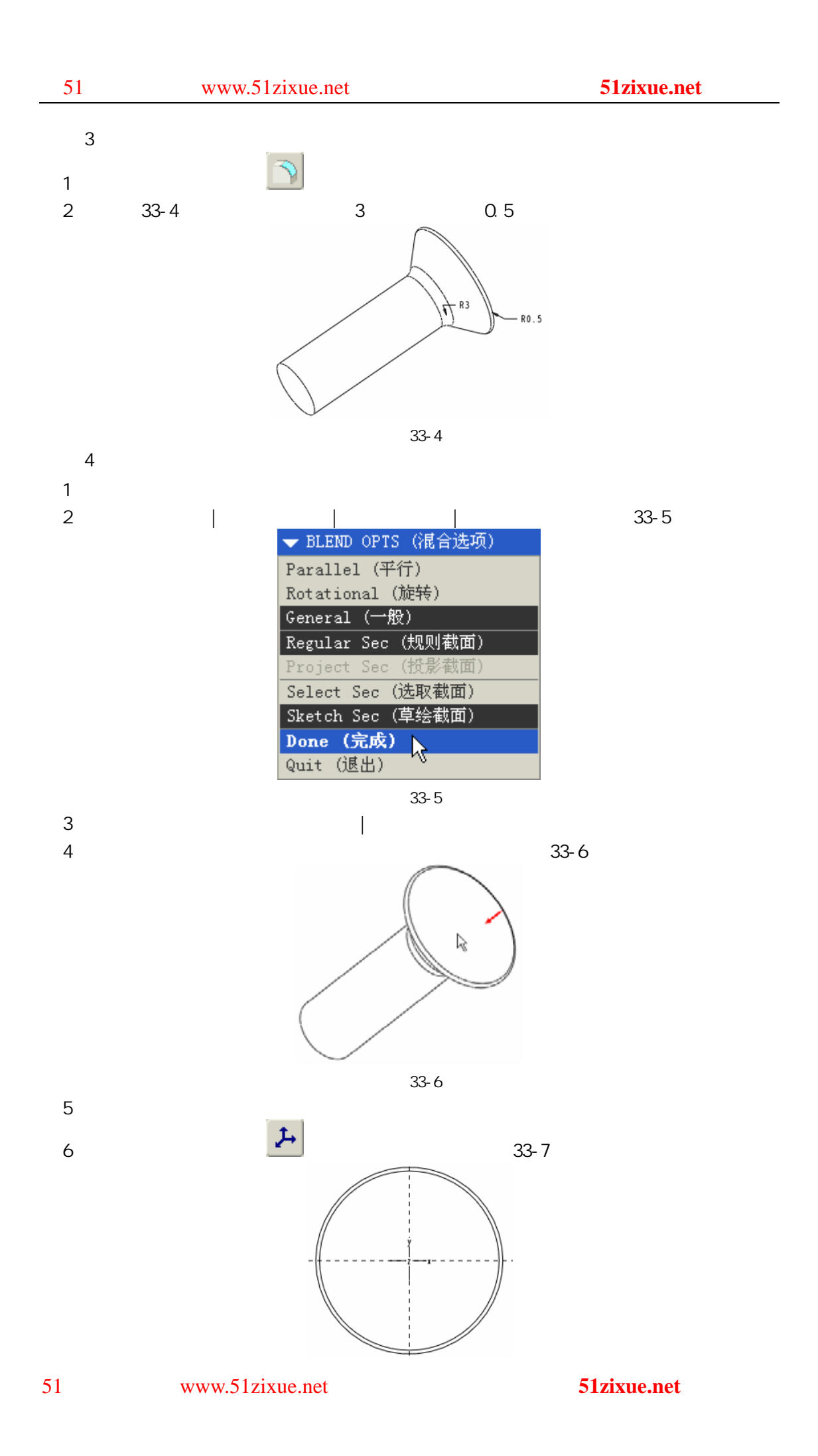

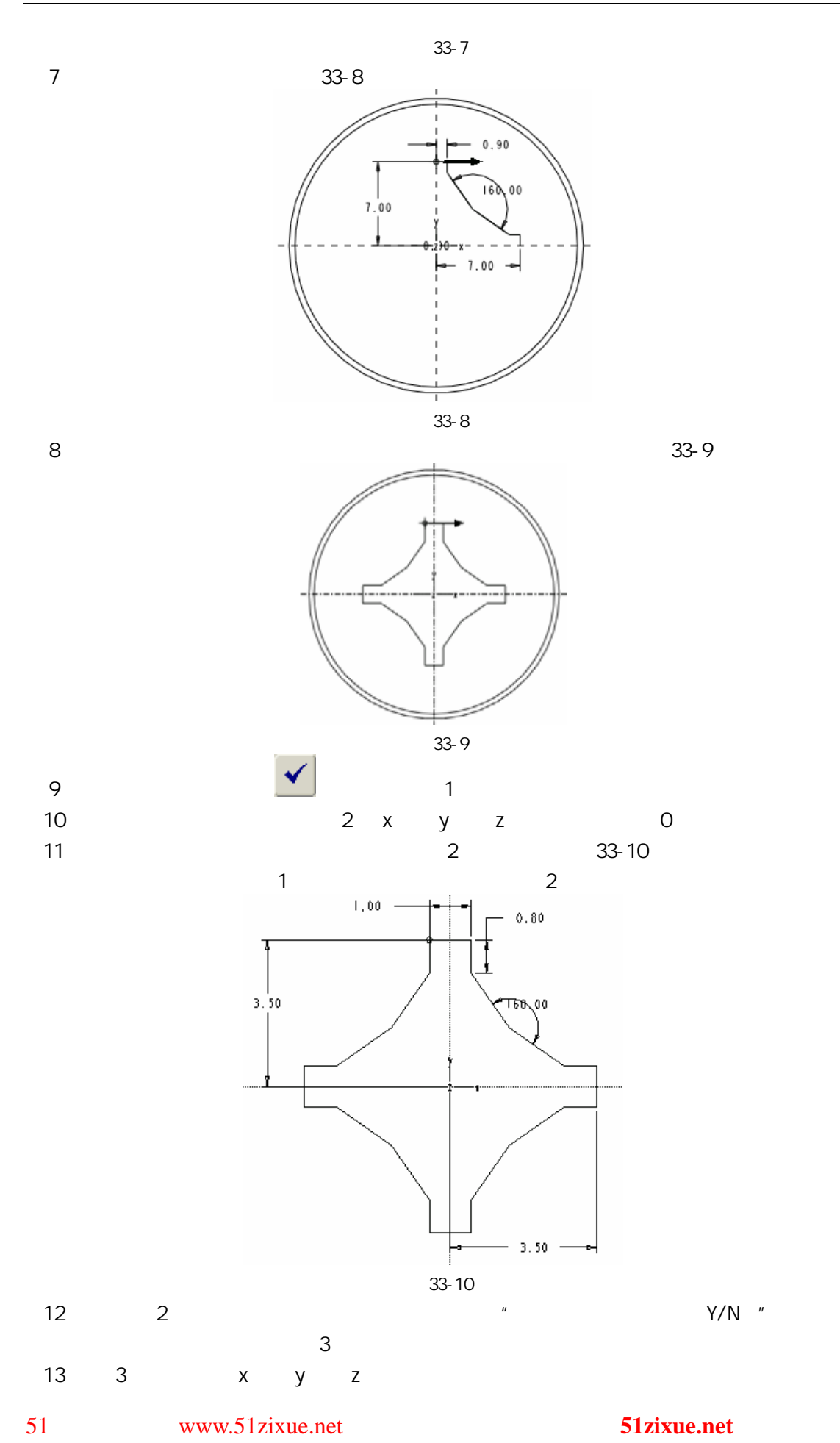

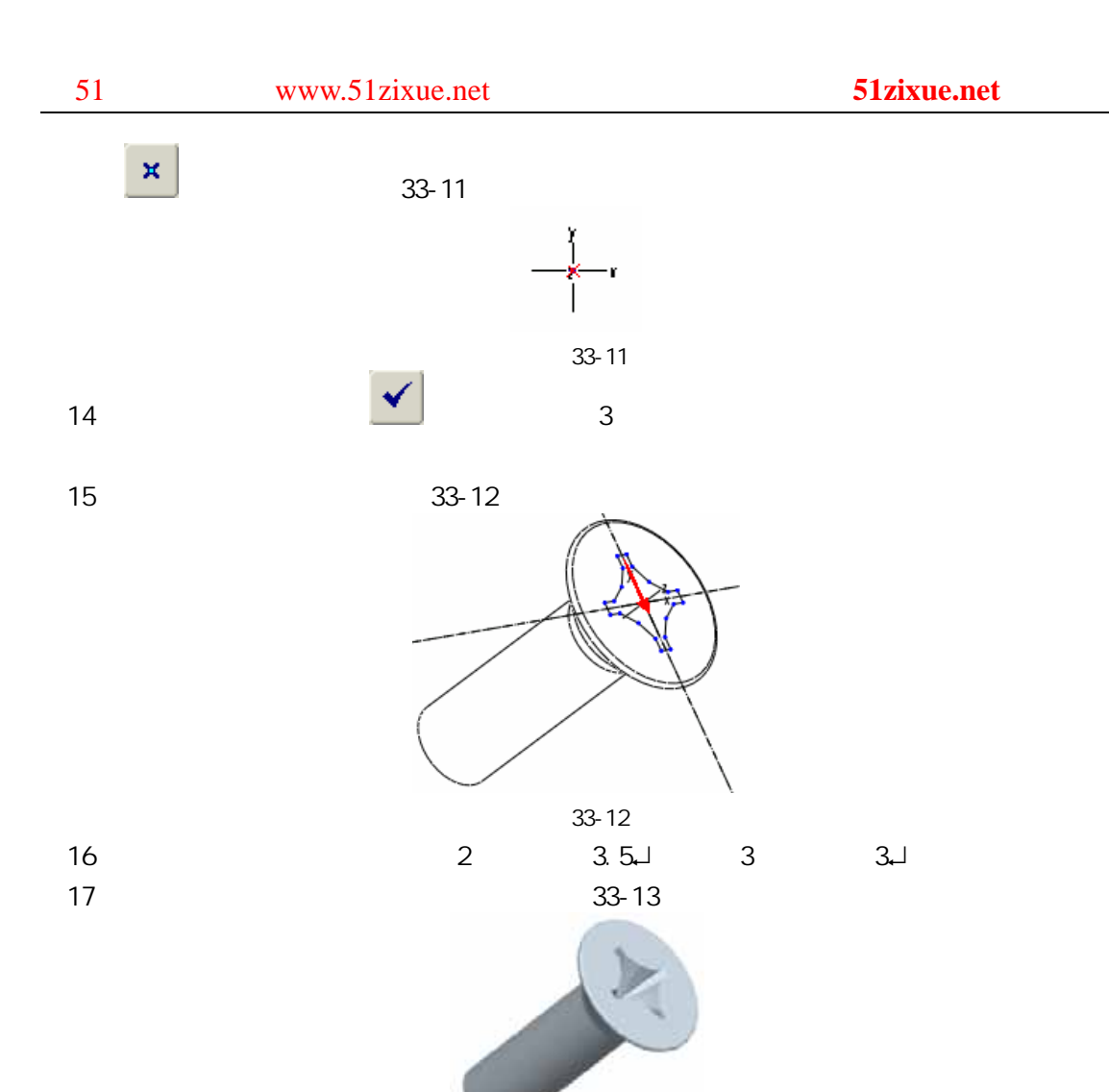

图 33-13

 $5$